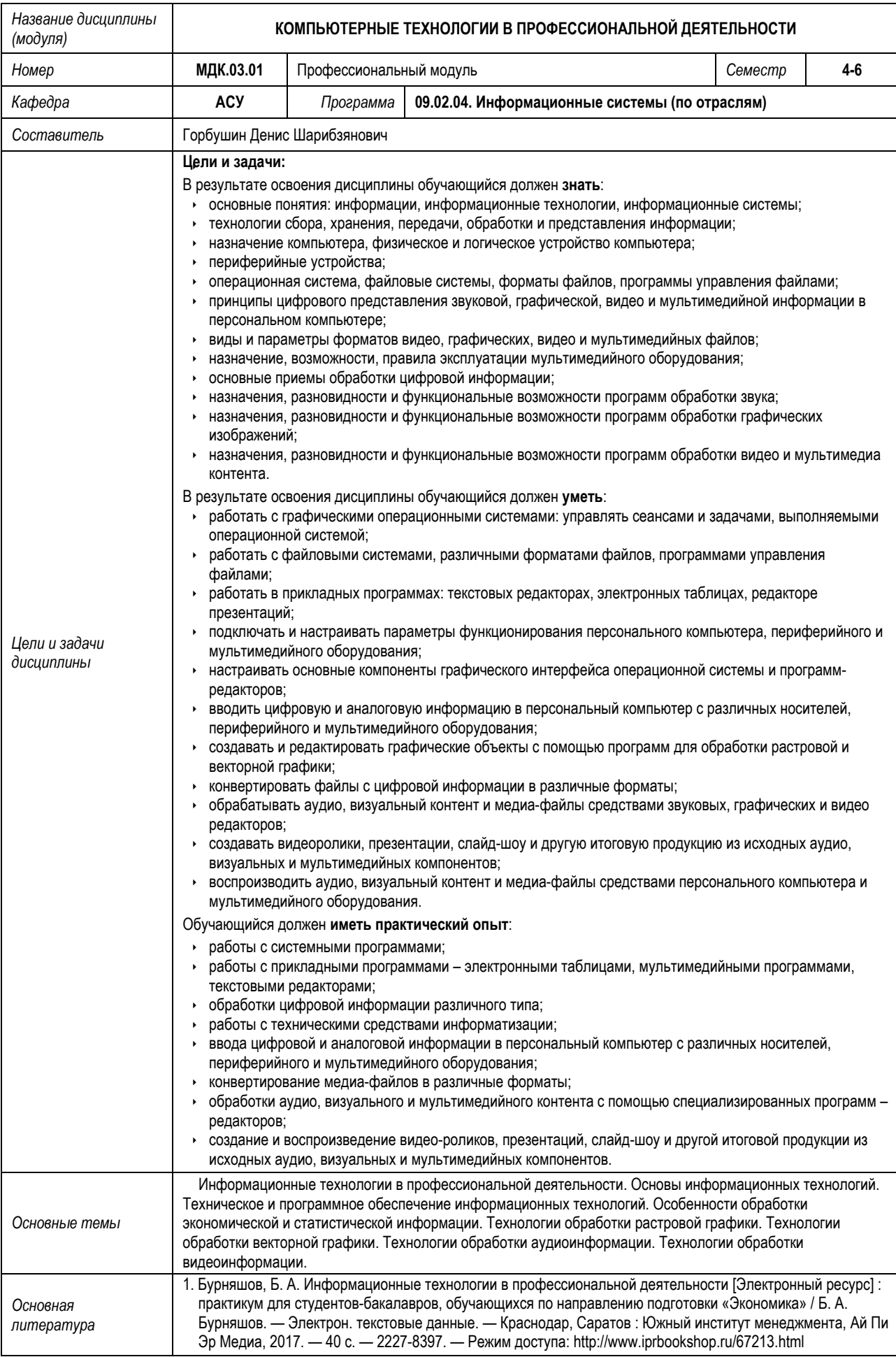

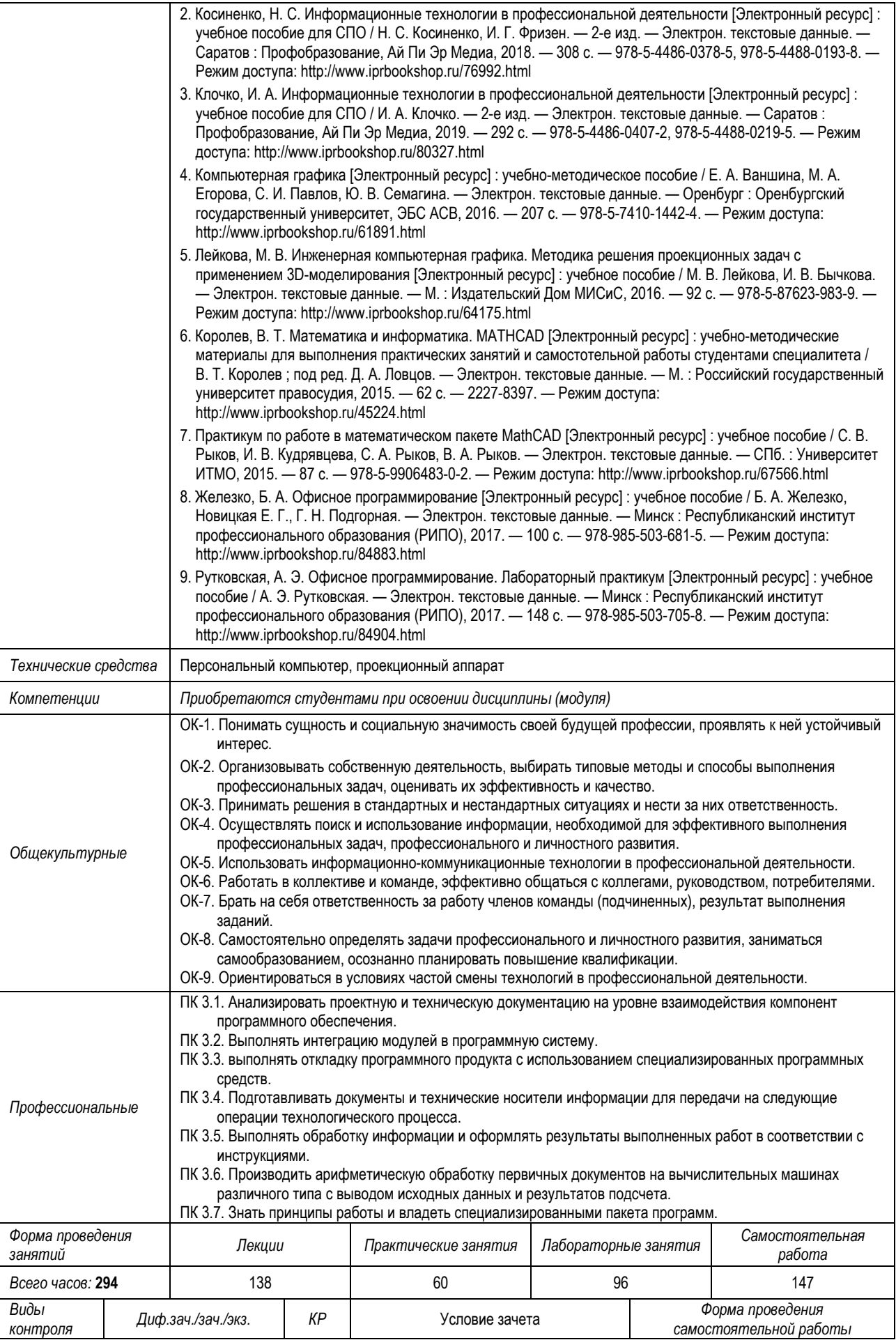

![](_page_2_Picture_120.jpeg)